# Основы МРТ

#### Немного истории

- ► 1946г. **Феликс Блох** установил, что ядро атома и другие заряженные частицы, например протон, имеют магнитное поле, за что ему была присуждена Нобелевская премия. Открытие было сведено им в уравнение, названное уравнением Блоха.
- Начало 1950-х исследования Блоха подтверждены экспериментально.
- 1960г. разработаны спектрометры ядерно-магнитного резонанса для аналитических целей.
- ► 1960е 1970e ЯМР спектрометры широко использовались в академических и индустриальных исследованиях. Спектрометрия используется для анализа молекулярного строения вещества, основанного на его ЯМР спектре.
- ► Конец 1960х **Раймонд Дамадиан** обнаружил, что злокачественная ткань отличается от нормальной ЯМР параметрами. Он предположил, что на основании этих различий можно характеризовать ткани.
- 1974г. он получил первое ЯМР изображение опухоли у крысы.

### Еще немного истории…

- 1977г. Дамадиан и его помощники сконструировали первый сверхпроводящий ЯМР сканер и получили первое изображение тела человека.
- ► Одновременно **Пол Лаутербур** проводил подобные исследования в этой же области. Вопрос о том, кто же является родоначальником МРТ спорный, хотя, следует признать, что оба ученых внесли свой вклад.
- Начало 1980х широкая разработка и производство МР-сканеров.
- На данный момент МРТ все еще находится в стадии бурного развития

#### Что такое МРТ?

- ► ЯМРТ Ядерно-магнитно-резонансная томография
- ► Я Ядро атомное ядро, на его свойствах и базируется метод.
- М Магнит внешнее магнитное поле необходимо для проявления нужных свойств атомного ядра.
- ► Р Резонанс явление резкого возрастания амплитуды вынужденных колебаний, которое наступает при совпадении частоты собственных колебаний с частотой колебаний вынуждающей силы. При помощи резонанса можно выделить и/или усилить даже весьма слабые периодические колебания.
- ► Т Томография получение послойного изображения внутренней структуры объекта.
- Название ядерно-магнитный резонанс (ЯМР) было заменено магнитно-резонансной томографией (МРТ), так как полагалось, что слово ядерный не найдет широкого признания в обществе.

### Намагниченность. Атом во внешнем поле.

- При помещении атома, например, ►водорода во внешнее магнитное поле он:
	- Выстраивается параллельно или  $1.$ антипараллельно магнитному полю<br>(состояния с низкой и высокой энергией соответственно.)
	- Начинает прецессировать вокруг этого<br>направления с ларморовой частотой  $\omega_0 =$  $2.$  $\gamma B_0$ , где
		- $\omega_0$  Ларморова частота [МГц]
		- $\gamma$  гиромагнитное отношение [МГц/Тл]
		- $B_0$  индукция внешнего магнитного поля<br>[Тл]  $\overline{\mathbf{H}}$
	- Распределение протонов по состояниям не  $3.$ одинаковое - различие в 6ppm (parts per<br>million - миллионных долей) на Тл в пользу низкоэнергетического состояния.

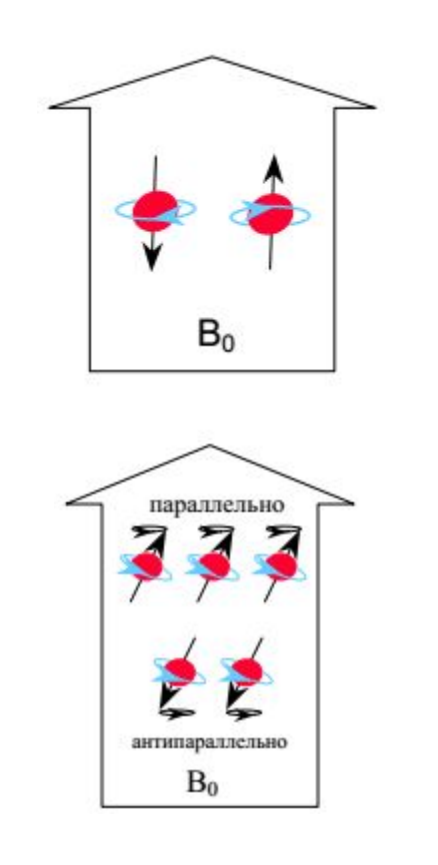

## Намагниченность. Гиромагнитное отношение. Ларморова частота.

► Гиромагнитное отношение – индивидуальная характеристика ядра, описывающая его свойства. Для МРТ подходит не только водород. Примеры других подходящих элементов – в таблице. Водород используется как самый распространенный, а также как имеющий наибольшее гиромагнитное отношение. Другие элементы используются для спектроскопии

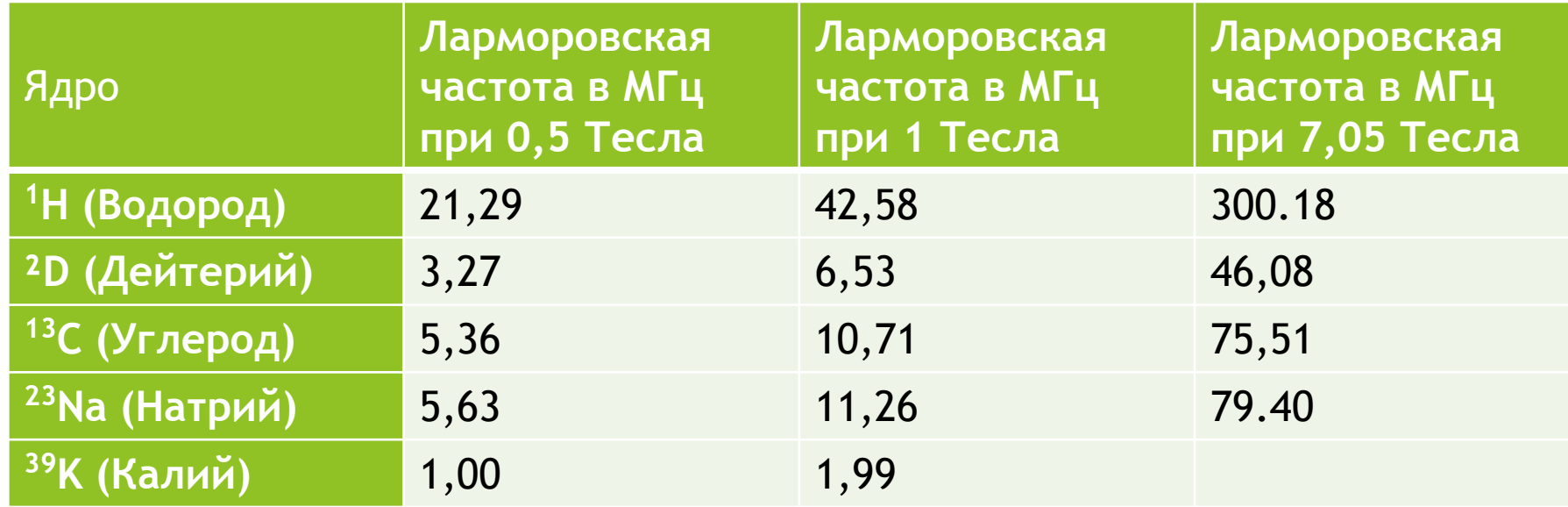

#### Намагниченность.

- Суммарной намагниченностью М ►называют суммарный магнитный момент всех протонов, вычисленный по правилу векторной СУММЫ.
- Во внешнем поле он, очевидно отличен от нуля и направлен параллельно полю (за счет перевеса в 6ppm/Тл в пользу протонов ориентированных параллельно полю).
- Введем систему координат так, чтобы исходный вектор суммарной намагниченности был направлен вдоль оси Z.

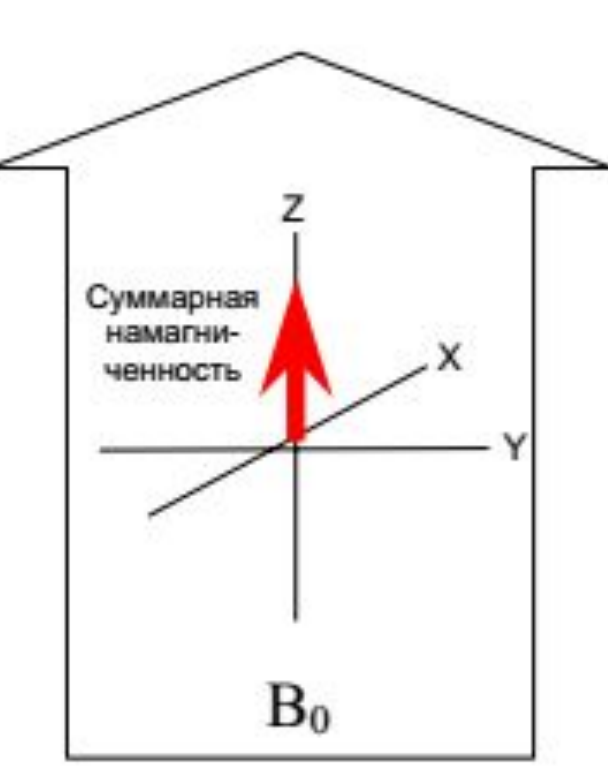

### Возбуждение. Центральная частота. Резонанс.

- Центральной частотой системы называют ►Ларморову частоту атомов водорода, соответствующую центральному полю данной системы.
- Явление резонанса играет важную роль в процессе возбуждения. Атомы водорода чувствительны только к электромагнитным колебаниям ларморовой частоты, следовательно, подавая электромагнитный импульс такой частоты мы можем переводить атомы из низкоэнергетического состояния в высокоэнергетическое.
- Вектор суммарной намагниченности М при этом отклоняется от оси  $Z$  на угол  $\alpha$ , называемый углом поворота - Flip Angle (FA). исовые сложно поворуте и стритуре (111).<br>Управлять FA можно регулируя амплитуду и
- При этом мы как бы «закачиваем» энергию в образец. Этот процесс и называется возбуждением.

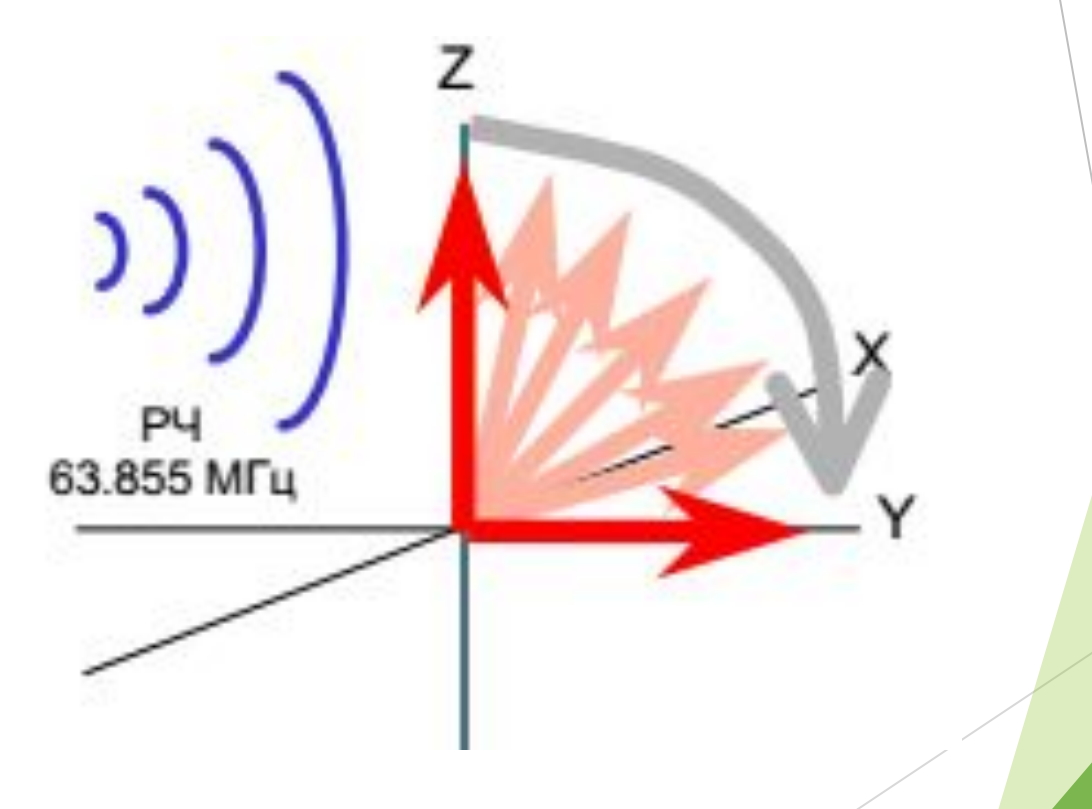

# Релаксация. Т1

- Протоны стремятся вернуться в первоначальное положение, называемое равновесием. Это достигается за счет излучения поглощенной энергии в форме (незначительного) тепла и электромагнитных волн.
- Происходит «обратное возбуждение»: вектор намагниченности М возвращается к оси Z, при этом излучается радиоволна.
- Процессы происходящие вдоль оси Z известны, как спин-решеточная или Т1-релаксация.

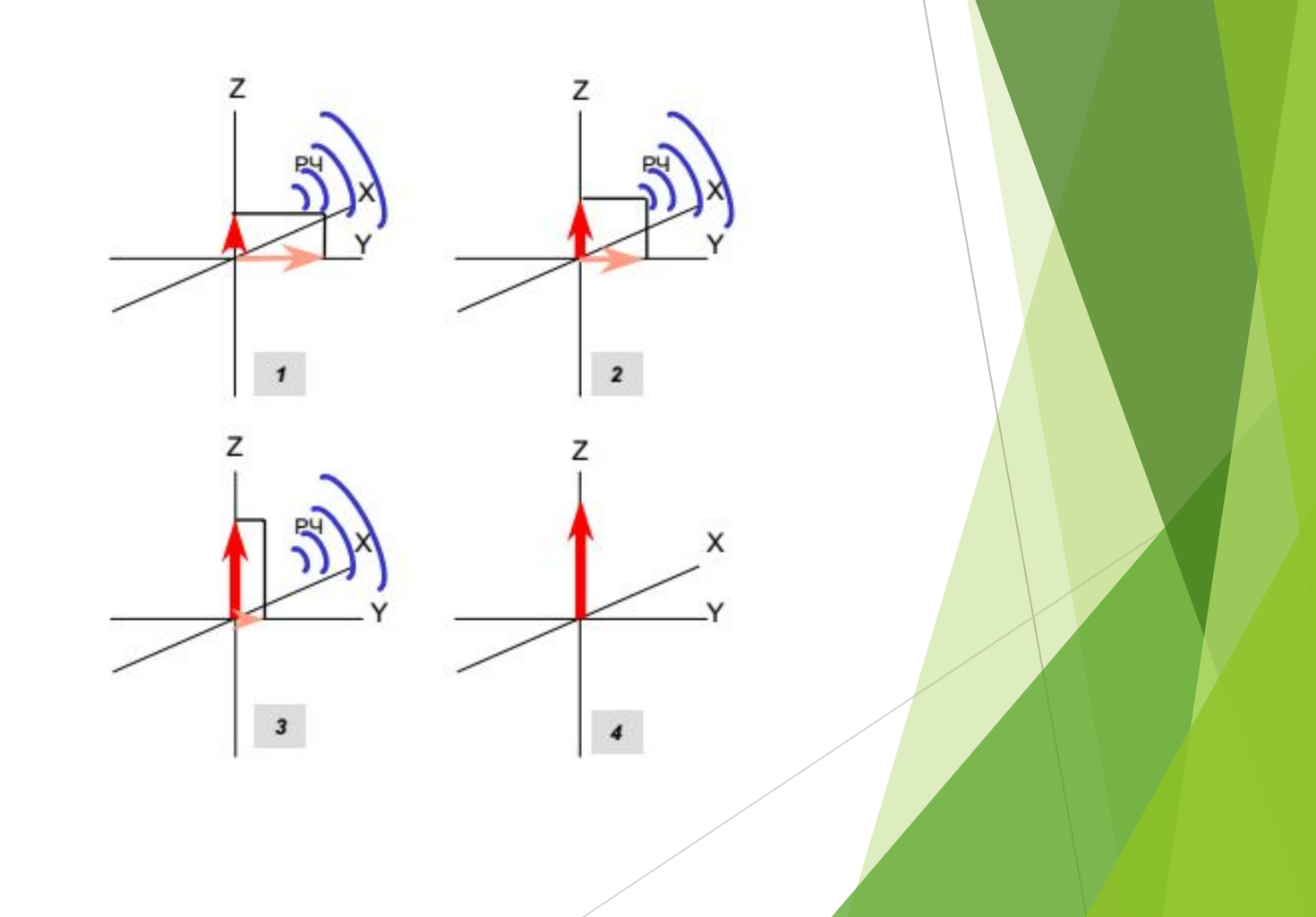

### Релаксация. Кривая T1-релаксации.

- Протоны в ткани участвуют в ►химических связях разной силы. Сильно связанные протоны выделяют энергию быстрее. Этим объясняется форма приведенного графика.
- График индивидуален для каждой ткани, что обеспечивает хорошее контрастное разрешение МРТ.
- Постоянной времени Т1 называют время, необходимое для достижения проекцией  $M_Z$ намагниченности  $M$  на ось  $Z$ , 63% начального значения М.

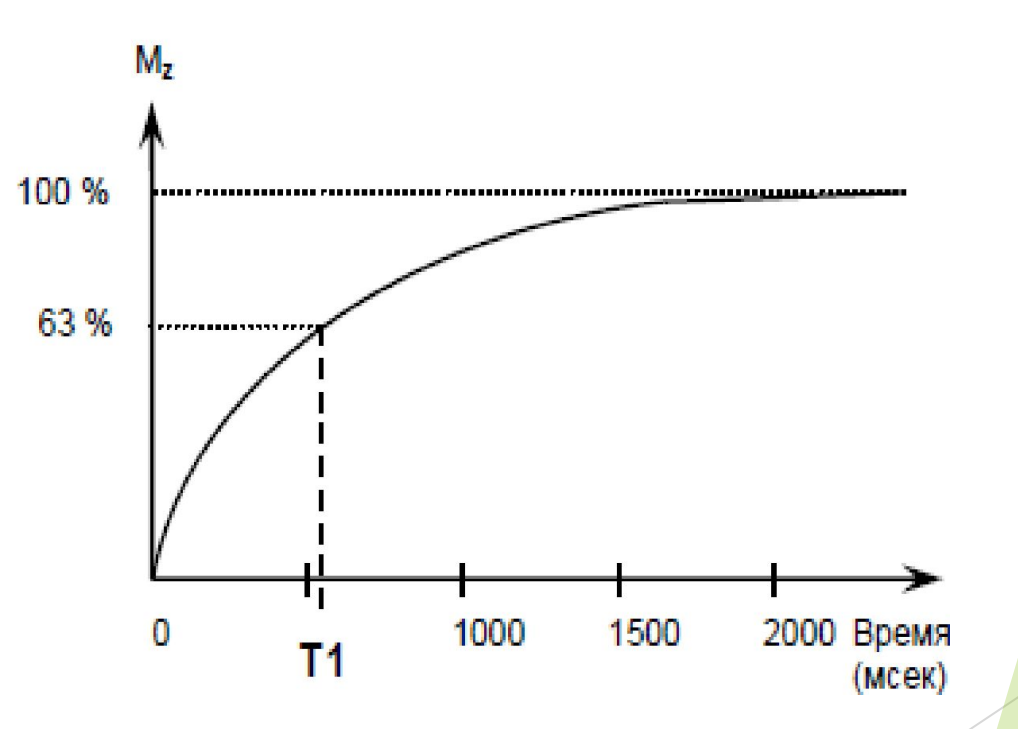

# Релаксация. Т2

- Т1 и Т2 релаксации два независимых процесса, протекающих одновременно.
- Т2-релаксация описывает процессы, протекающие в плоскости ХУ.
- До применения возбуждающего импульса все протоны вращаются вокруг своей оси не в фазе - отсутствует фазовая когерентность.
- После применения возбуждающего импульса все протоны вращаются вокруг своей оси в фазе - возникает фазовая когерентность, и, как следствие, проекция  $M_{XY}$  намагниченности  $M$  на плоскость  $XY$ .
- Со временем из-за неоднородностей магнитного поля (и несоответствия частот) фазовая когерентность распадется произойдет расфазировка. Этот процесс и<br>называется T2-релаксацией.

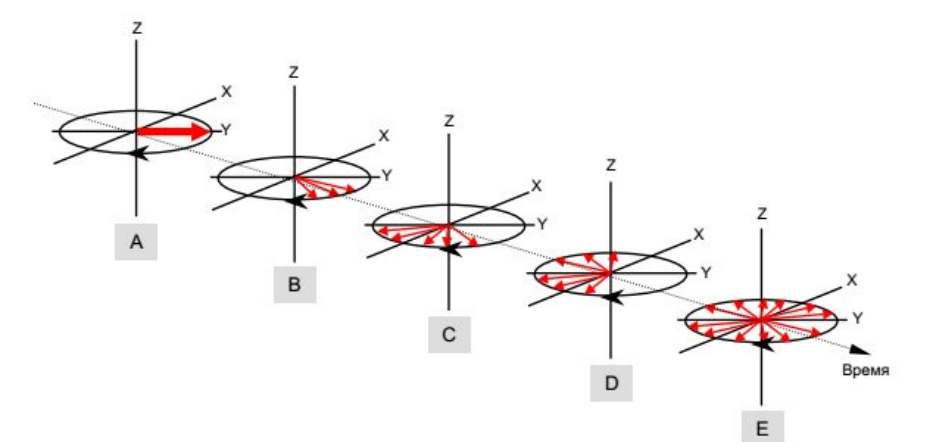

#### Релаксация. Кривая T2-релаксации.

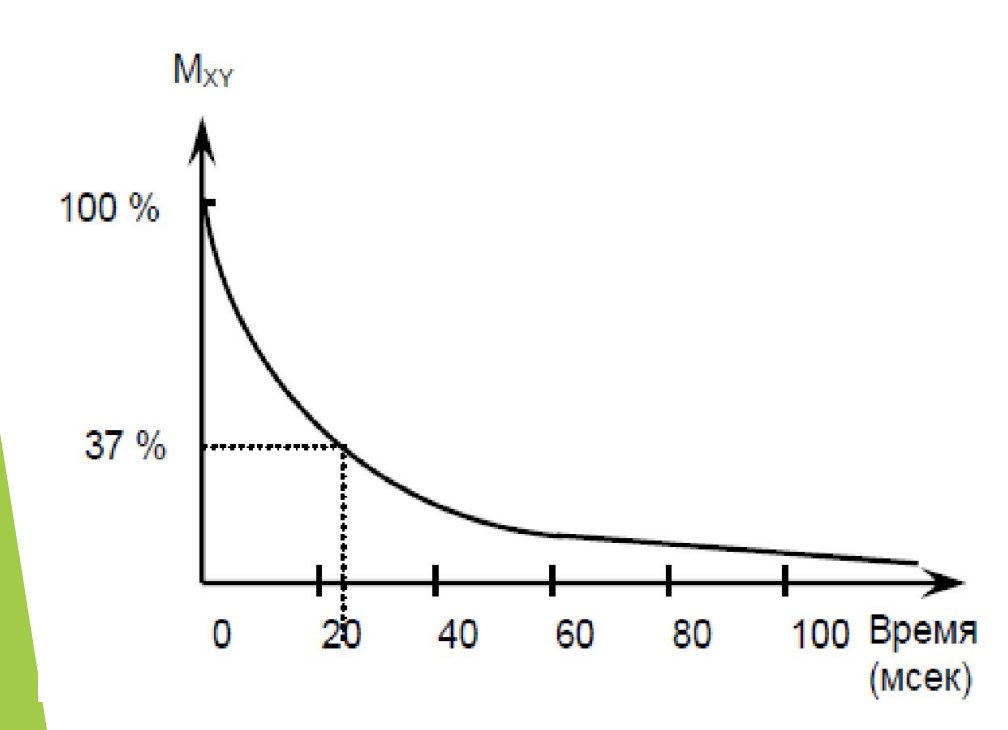

- ► Аналогично T1, скорость релаксации зависит от силы связи и индивидуальна для каждой ткани.
- ► Постоянная времени T2 определяется как время необходимое для расфазировки до 37% начального количества синфазных протонов.
	- ► T2-релаксацию называют спинспиновой. Она протекает гораздо быстрее, чем T1-релаксация.

#### Релаксация. Итоги.

- Т1 и Т2 релаксации два независимых процесса, протекающих одновременно.
- Т1 происходит вдоль оси Z, T2 происходит в плоскости XY.
- Т2 гораздо быстрее Т1.
- Когда оба процесса релаксации завершены, суммарный вектор намагниченности снова направлен вдоль главного магнитного поля  $B_0$  и протоны вращаются не в фазе.

## Сбор данных

- Осуществляется приемной катушкой
- ► Регистрируем FID (Free Induction Decay – спад свободной индукции) – сигнал от T2 релаксации.
- ► спад T2 происходит быстро (за ± 40 миллисекунд) за счет локальной неоднородности магнитного поля и химического сдвига (T2\* эффекты)

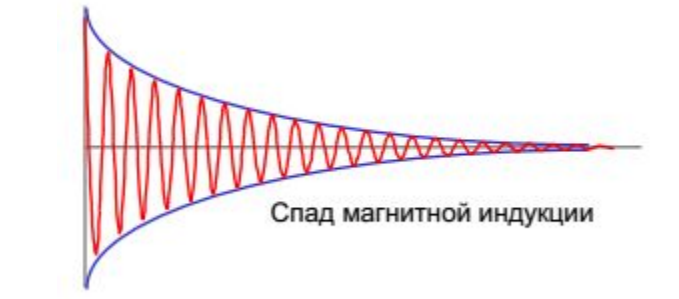

# Откуда пришел сигнал?

- Разделим тело на элементы объема, известные как вокселы.
- Закодируем воксел таким образом, что протоны, содержащиеся в нем, будут испускать РЧ волну с известной фазой и частотой.
- Амплитуда сигнала зависит от количества протонов в вокселе.
- Для кодирования воксела служат градиентные катушки набор проводов в магните, которые позволяют создавать дополнительные магнитные поля, накладывающиеся на главное магнитное поле B0.

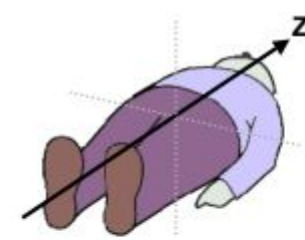

**Z** Градиент

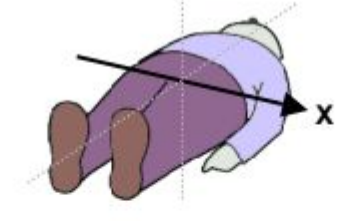

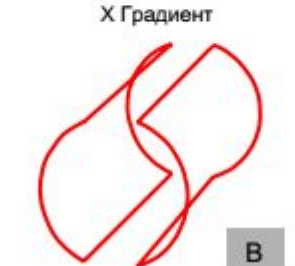

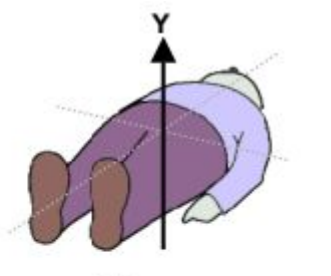

Ү Градиент

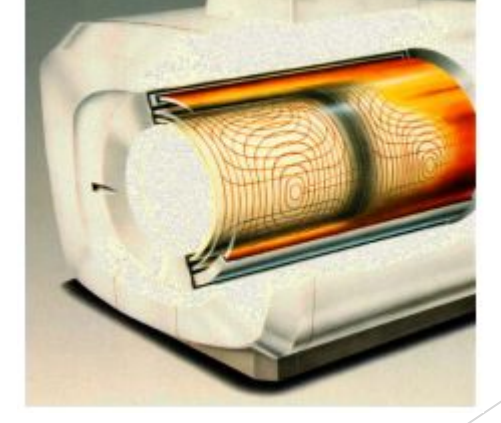

# Срез-кодирующий градиент Gss

- ► При включенном Z-градиенте в этом направлении генерируется дополнительное магнитное поле. Обозначение +Gz на вверху показывает, что поле у головы сильнее, чем в изоцентре магнита, что означает более высокую Ларморову частоту. Для ног – обратная картина. (*Частоты взяты для примера, реально разница между частотами гораздо меньше*).
- ► Если мы применим РЧ импульс с частотой 63.7 МГц, прореагируют ТОЛЬКО протоны в тонком срезе головы, потому что они - единственные, вращающиеся с этой же частотой.
- ► Это называется срезкодированием или срезселекцией. В этом примере Gz – срезкодирующий градиент.
- ► На данном этапе ответный сигнал получен от единственного среза головы.

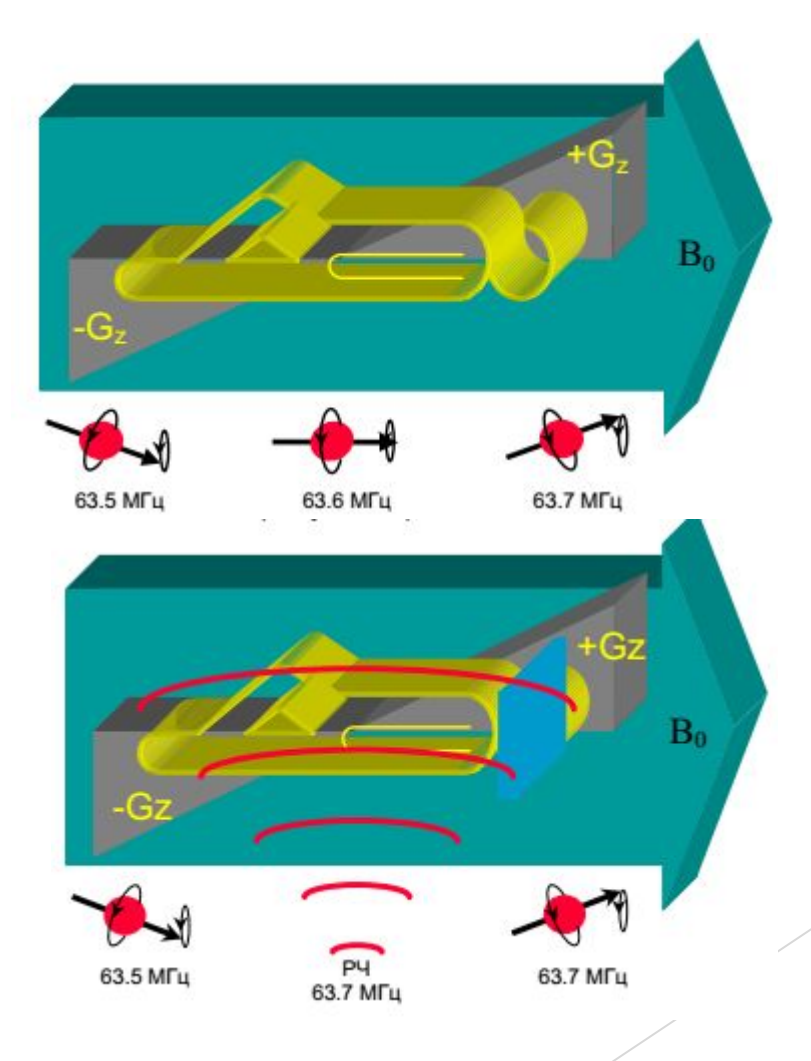

# Фазо-кодирующий градиент

- ► Для дальнейшего кодирования на короткое время включается градиент Gy. В течение этого времени в anterior-posterior направлении создается дополнительное магнитное поле.
- ► В этом случае передние протоны будут вращаться немного быстрее, чем задние, поэтому протоны больше не вращаются в фазе. Очевидно, что протон 2 накопил большую фазу чем протон 1.
- ► Когда градиент Gy выключается, протоны в срезе вращается с одинаковой частотой, но каждый имеет различную фазу. Это называется кодированием фазы.
- ► Теперь мы знаем две вещи:
	- 1. Сигнал поступает из среза головы. (Кодирование среза)
	- 2. Сигнал содержит ряд РЧ волн, имеющих одинаковую частоту, но разные фазы, т.е. можно отличить, поступает ли сигнал с передней или задней сторон. (Кодирование фазы)
- ► Осталось выполнить еще одно кодирование для определения стороны поступления сигнала: левая, центральная или правая часть головы.

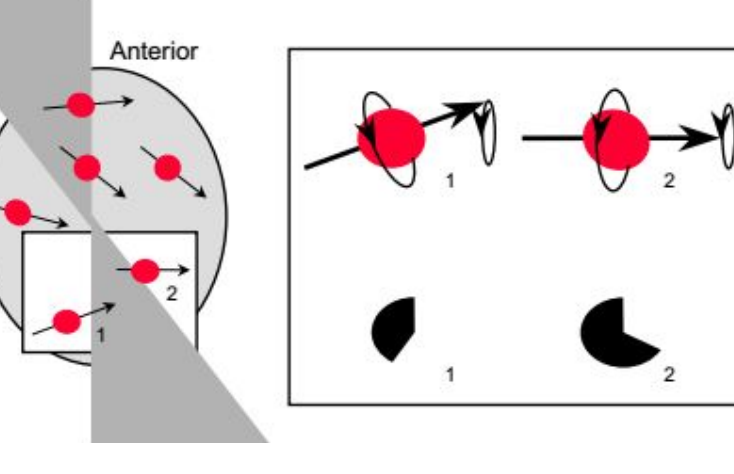

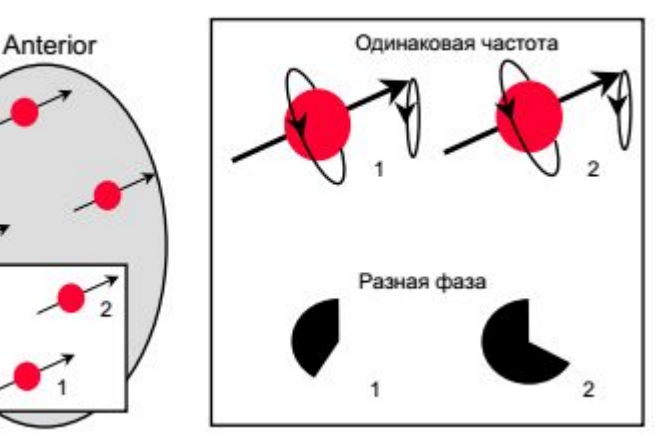

# Частотно-кодирующий градиент

- ► Для кодирования левого-правого направления включается градиент Gx.
- ► Протоны с левой стороны вращаются с более низкой частотой, чем с правой.
- ► Они накапливают дополнительный сдвиг фазы из-за различий в частотах одновременно, но разность фаз, полученная от фазокодирующего градиента на предыдущем шаге, сохраняется.
- Теперь возможно определить, поступает ли сигнал с левой, центральной или правой стороны среза.
- ► Т.е., мы можем точно определять непосредственное происхождение сигналов, которые принимаются катушкой.

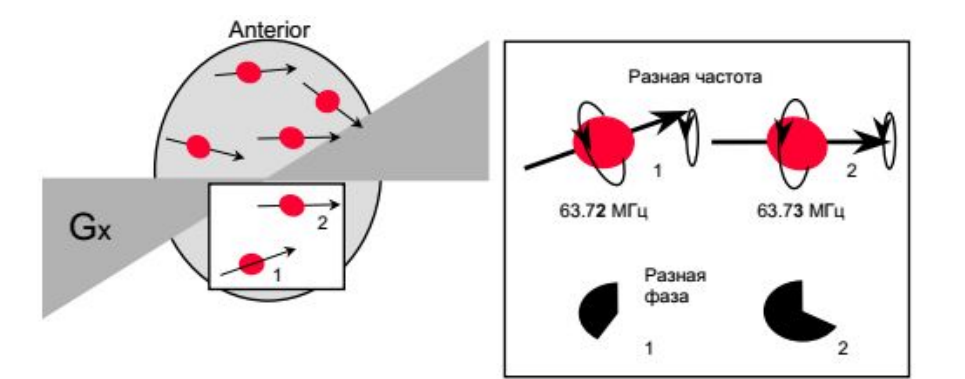

## В итоге

- 1. Gz градиент выбрал аксиальный срез.
- 2. Gy градиент создал строки с разными фазами.
- 3. Gx градиент сформировал столбцы с разными частотами.
- ► Были созданы маленькие объемы (вокселы). Каждый воксел имеет уникальную комбинацию частоты и фазы. Количество протонов в каждом вокселе определяет силу (амплитуду) РЧ волны.
- ► Итоговый сигнал содержит сложное сочетание частот, фаз и амплитуд из разных вокселей одновременно.
- ► Компьютер получает эту информацию и производит над ней двумерное преобразование Фурье (ДПФ), которое позволяет компьютеру вычислить точное размещение и интенсивность (яркость) каждого воксела.
- ► ВАЖНО: за один шаг кодирование фазы выполняется только для одной строки, т.е. для сканирования целого среза полный процесс кодирования среза, фазы и частоты должен быть повторен столько раз, сколько определено параметром «матрица кодирования фазы» (MХpe).

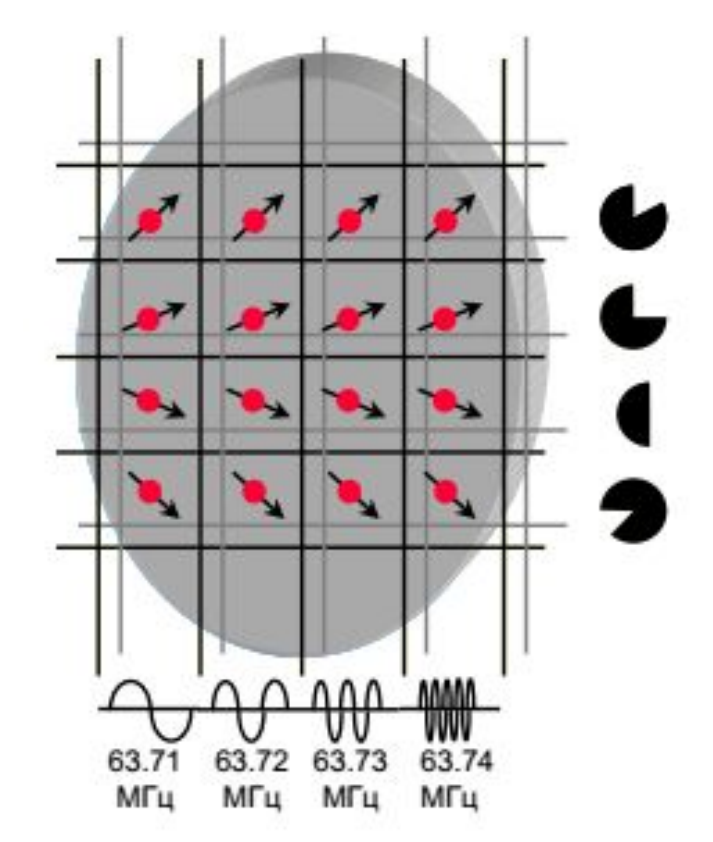

### Характеристики градиента

- 1. Максимальная сила: как можно выше (минимальное поле наблюдения FOV и максимальная матрица).
- 2. Время нарастания: как можно короче.
- 3. Скорость нарастания: как можно больше (минимальное TR и TE).

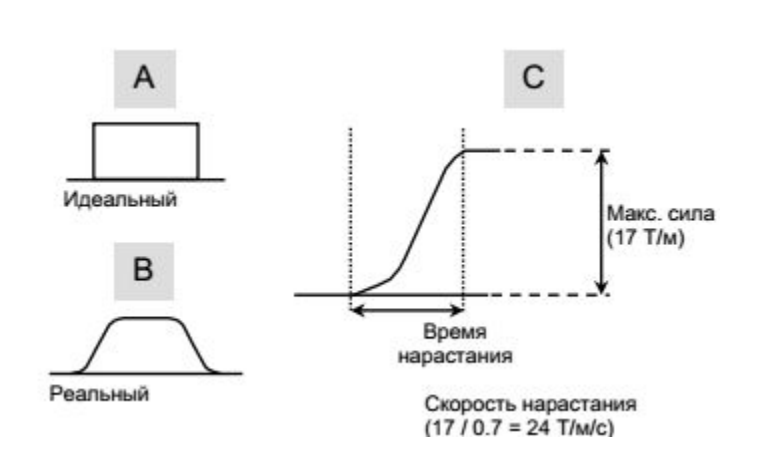

## Толщина среза

- ► Толщина среза определяется двумя факторами:
	- 1. Крутизной наклона поля градиента.
	- 2. Полосой частот 90º РЧ импульса.
- ► На рис. *A* и *B* крутизна градиента одинаковая, в то время как полоса частот РЧ импульса разная.
- ► Рис. *C* и *D* показывают, что, изменяякрутизну градиента при постоянной полосе частот РЧ импульса, можно также изменять толщину среза.

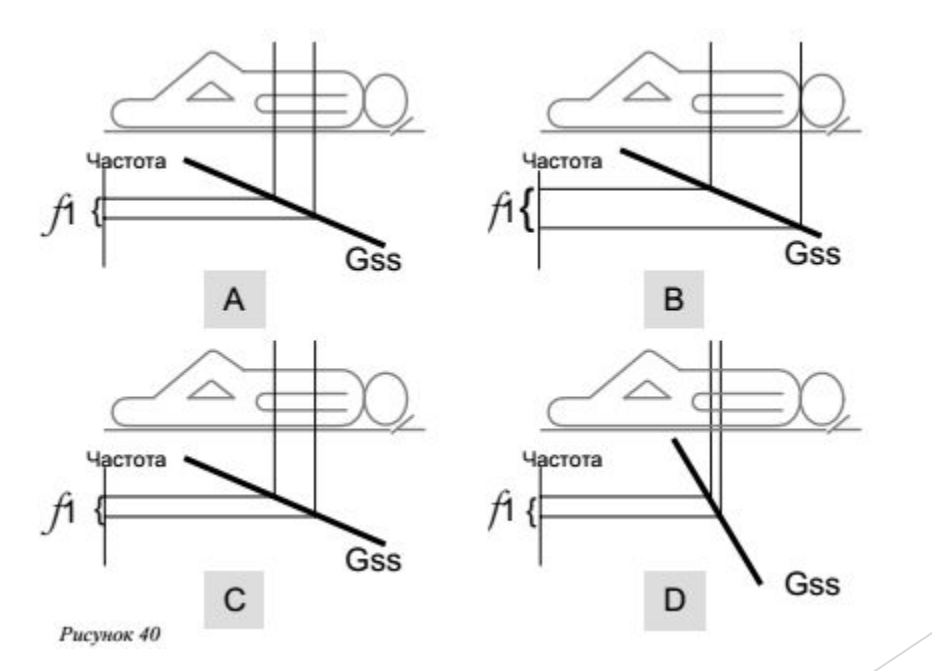

## К-пространство

- ► К-пространство это массив «сырых» необработанных собранных МРТ сканером данных до преобразования в изображение
- ► Синонимы к-пространства временная область (Time Domain) и q-space.
- ► Полученные данные (исходные данные) заносятся в квадрат так, что низкочастотные сигналы поступают в центр, а сигналы с высокими частотами располагаются вокруг центра.
- Низкочастотный сигнал содержит информацию о сигнале и контрасте;
- Высокие частоты включают информацию о пространственном разрешении (резкости).

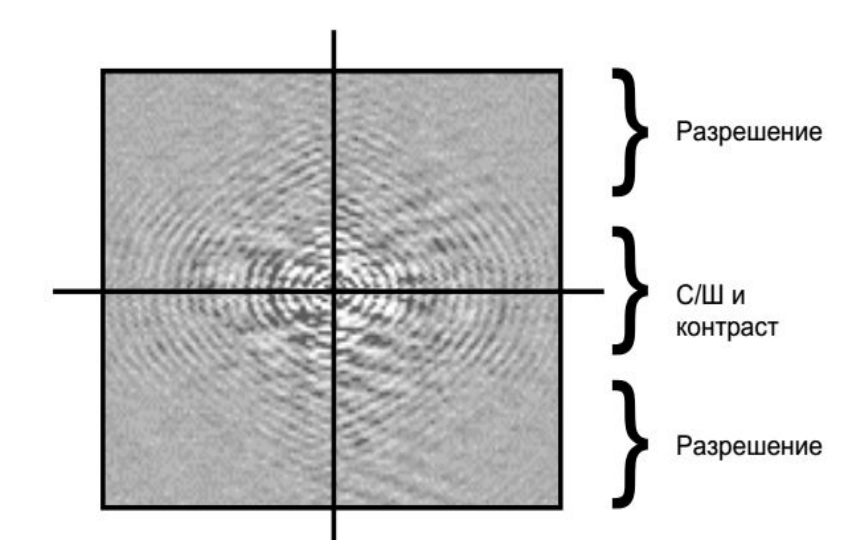

# Структура информации в Кпространстве

Если восстановить только центральную часть k-пространства, результирующее изображение контрастно, но очень расплывчато. Это потому, что мы не учли информацию о пространственном разрешении.

Если восстановить внешнюю часть *k*-пространства результирующее изображение показывает четкие контуры, но почти не содержит контрастную информацию.

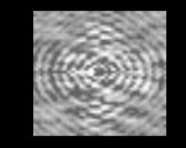

Только центральная часть

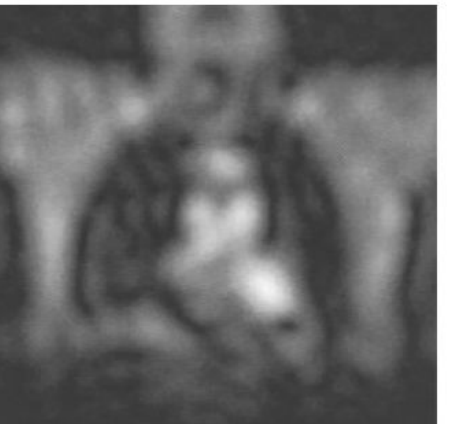

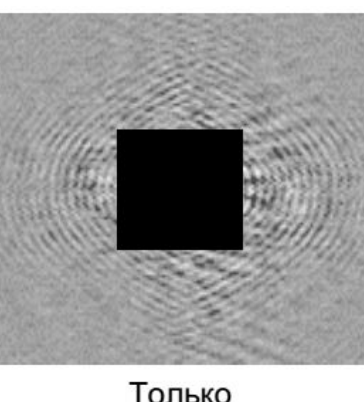

внешняя часть

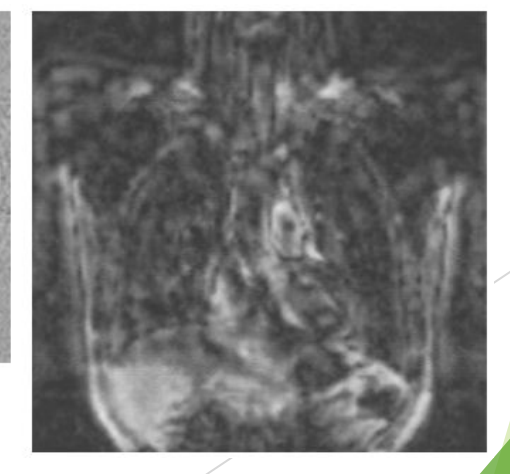

## Заполнение к-пространства

- За один шаг кодирование фазы можно выполнить только для одной строки. Полный процесс возбуждения, кодирования фазы и так далее, повторяется столько раз, сколько мы определили параметром  $MX_{pe}$ . К-пространство поэтому также заполняется построчно.
- $MX_{pe}$  размер матрицы сканирования в направлении фазового кодирования
- $MX_{ro}$  размер матрицы сканирования в направлении частотного кодирования

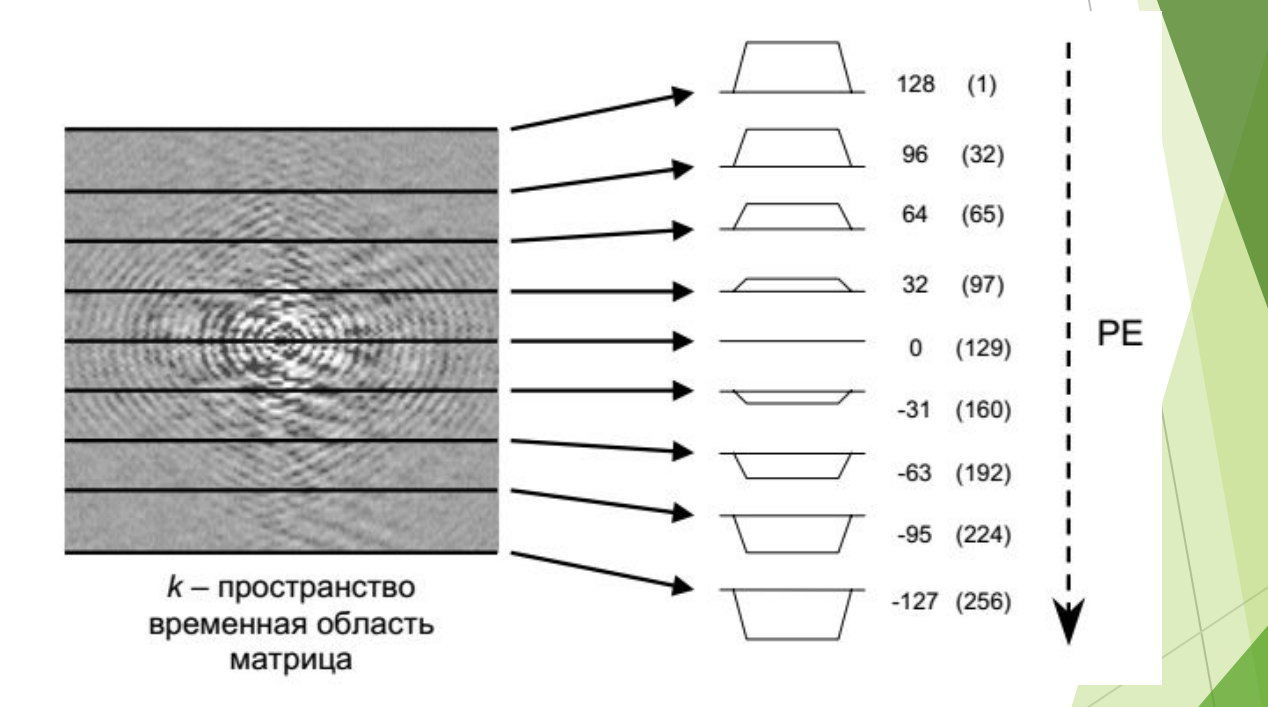

# Halfscan

- ► k-пространство почти симметрично в обоих направлениях.
- ► При заполнении k-пространства более чем на 50% можно заполнить недостающие строки уже полученными ранее
- ► Нижняя часть заполняется данными верхней, что позволяет сократить время сканирования
- Результирующее изображение теряет качество

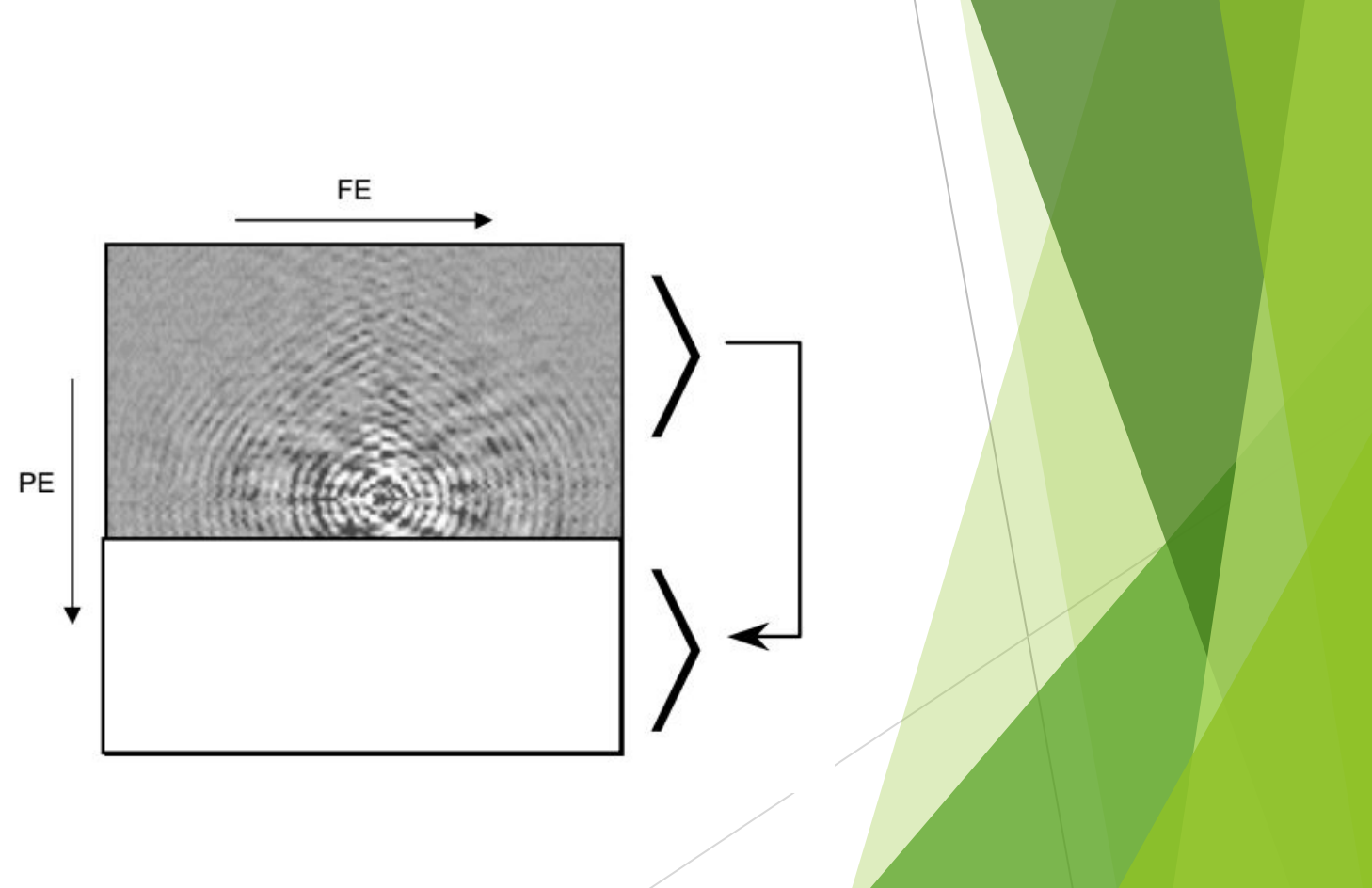

### Методы заполнения *k*-пространства

- ► *Линейный - м*етод, который мы использовали выше.
- ► *Центральный -* начинается в центре. Это полезно, когда сначала необходимо сохранить информацию о контрасте, например при МР- ангиографии с контрастным усилением.
- ► *Реверсивный центральный* – от краев к центру, применяется редко
- ► *Спиральный -* используется с очень быстрыми методиками сканирования, например, эхопланарное сканирование (Echo Planar Imaging – EPI) с одним снимком. Все *k*-пространство заполняется после однократного сбора данных. Недостатки - низкое пространственное разрешение, высокая чувствительность к неоднородности магнитного поля.

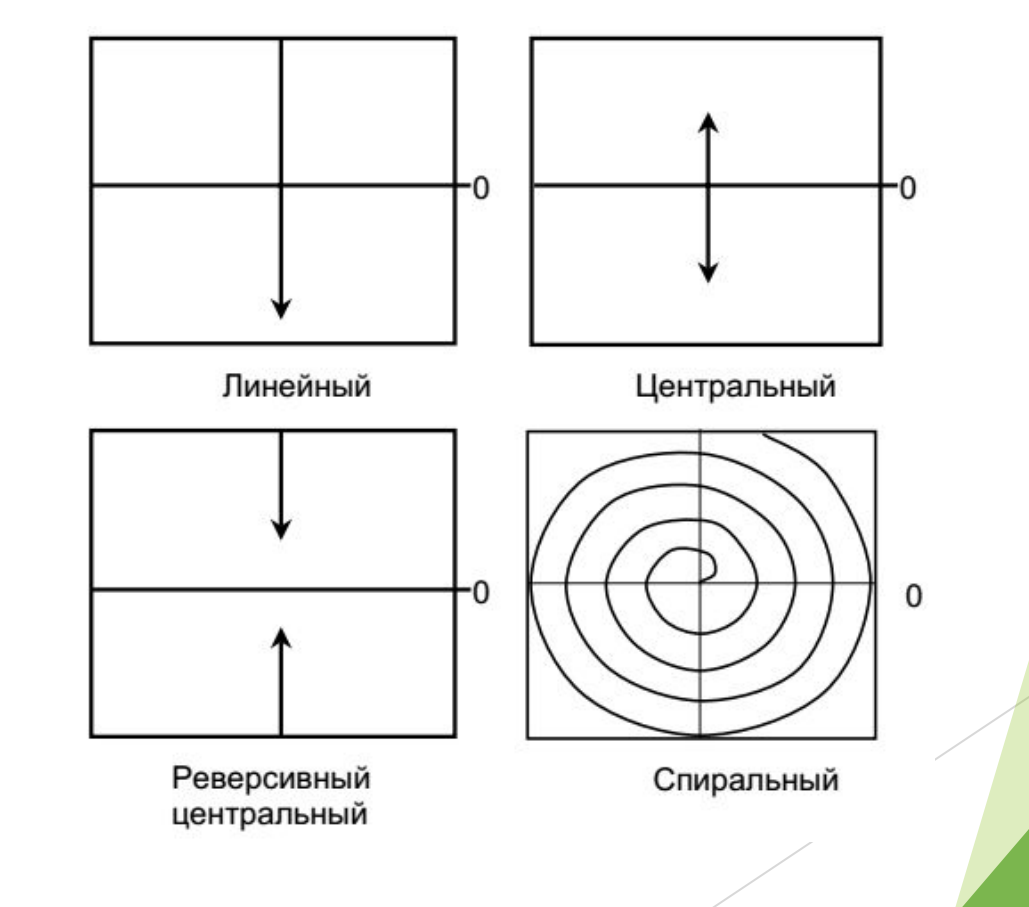